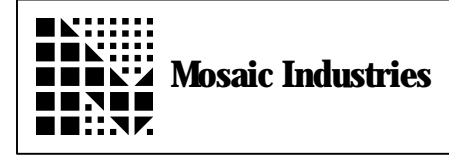

## **Summary**

The following software shows how to suppress the "ok" prompt.

\ Copyright 1998 Mosaic Industries, Inc. All rights reserved.  $\setminus$  This source code implements a standard forth interpreter (typically  $\setminus$  named QUIT), and allows the user to comment out and suppress the "ok" prompt.  $\setminus$  All multitasking and error trapping functions of the standard interpreter  $\setminus$  are preserved. Works for QED kernel versions V3.1x and V4.0x. 4 USE.PAGE \ not needed if memory map has already been set ANEW NOT. OK. STUFF  $\setminus$  forget marker \ \*\*\*\*\*\*\*\*\* CONSTANT AND VARIABLE DECLARATIONS \*\*\*\*\*\*\*\*\*\*\*\*\*\* PARITY 6 XN- XCONSTANT LOCALS. ARE. COMPILING \ system variable, zeroed on entry to interpreter TRANSMITTING 2XN- XCONSTANT ACTIVE.SERIAL \ system variable, holds addr of SERIAL1 or SERIAL2 resource variable; \ set by USE.SERIALx, used by interpreter to get and release TRACE DROP (STATUS) - 2+ USER TRACE.INDENT  $\setminus$  a byte-sized user variable, = #spaces indented by TRACE; zeroed by QUIT \ \*\*\*\*\*\* PRIMITIVES \*\*\*\*\*\*\*\*\*\*\*\*\*\*\* : \*RELEASE.SERIAL ( -- ) \ if permission flag in user variable SERIAL.ACCESS is >= RELEASE.AFTER.LINE,  $\setminus$  then go ahead and release it; otherwise, don't.  $\setminus$  if resource is released, we PAUSE to give others access to the resource.  $\setminus$  serial.access values are: release.never  $\{0\}$ ; release.after.line $\{1\}$ ;  $\setminus$  or release. after. char  $\{2\}$ SERIAL.ACCESS @ RELEASE.AFTER.LINE >= IF ACTIVE. SERIAL @ DEFAULT. PAGE RELEASE<br>PAUSE > give other  $\setminus$  give other tasks a shot at serial line **ENDIF** ;

```
: GET.SERIAL.FOR.LINE ( -- )
       \ if serial.access contains RELEASE.AFTER.LINE,
       \setminus GETs the in.use serial resource. Otherwise does nothing. Called by QUIT.
       SERIAL.ACCESS @ RELEASE.AFTER.LINE =
      IF ACTIVE.SERIAL @ DEFAULT.PAGE GET
      ENDIF
;
: *0K? (--) \ ok prompt is commented out.
       \setminus at end of interpretation line, prints 'ok' and prints stack if needed
       \setminus used by QUIT and BREAK;
       \ aborts on dstack underflow, does COLD if S0 isn't in common ram
       \ if allowed by +SERIAL.ACCESS flag, and if we're executing,
       \ releases serial resource variable {SERIAL1.RESOURCE or SERIAL2.RESOURCE,
               whichever is in use} at the end of the line
       \ and pauses to give other tasks a chance to use serial.
      STATE \omega_0 =IF \ if we're executing...
\ SPACE ." ok" \ commented out to suppress ok print!!<br>DEBUG @ \ if debug flag is set...
             DEBUG @ \setminus if debug flag is set...<br>IF DEPTH 0<> \setminus if items are on dstack...
                                  \setminus if items are on dstack...
                    IF . S ENDIF \setminus \ldots print stack; aborts on dstack underflow
             ENDIF<br>*RELEASE. SERIAL
                                  ( - - ) \setminus release & pause to give other tasks a chance
      ENDIF
;
  *********** THE INTERPRETER ***************
\ Note: any errors that cause an ABORT will terminate the execution
\setminus of FORTH. INTERPRETER. To automatically re-enter the customized interpreter,
  post a customized abort handler as described in appendix B of the Forth software manual. For example:
\setminus Forth software manual.
       : MY. ABORT. ACTION<br>SP! RP! FO
                   RP! FORTH DEFINITIONS FORTH.INTERPRETER ;<br>RT.ACTION UABORT X! \install new action
\backslash CFA. FOR MY. ABORT. ACTION UABORT X!<br>\backslash CUSTOM ABORT ON
                                                       \setminus set flag so custom abort is called.
: FORTH. INTERPRETER (- - ) \qquad replacement for QUIT, the standard interpreter.
\ infinite loop, terminated by error-induced ABORTs.
       [COMPLE] [ \searrow set execution mode {set state = 0 }
       LOCALS.ARE.COMPILING OFF \ clear locals.are.compiling<br>0 TRACE.INDENT C! \ clear #spaces indented by
                                         \setminus clear #spaces indented by TRACE
      BEGIN
             STATE \odot 0=<br>IF RP!
              IF RP! ENDIF
              CR \ issue carriage return & line feed
              QUERY \qquad \qquad \setminus \text{ read a line of text into TIB, init } 0 = \text{ } > \text{IN } = \text{BLK}INTERPRET \ move 1 line to pocket and interpret; check dstack
              *OK? \longrightarrow ok prompt is commented out in this routine.
              GET. SERIAL. FOR. LINE \ get if RELEASE. AFTER. LINE is specified
      AGAIN \rightarrow this is an infinite loop, terminated by errors
;
```
## **Mosaic Industries**<br>A 94560 Telephone: (510) 790-8222

**5437 Central Ave Suite 1, Newark, CA 94560 Telephone: (510) 790-8222 Fax: (510) 790-0925**